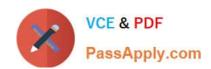

# 300-100<sup>Q&As</sup>

LPIC-3 Exam 300 Mixed Environments version 1.0

# Pass Lpi 300-100 Exam with 100% Guarantee

Free Download Real Questions & Answers PDF and VCE file from:

https://www.passapply.com/300-100.html

100% Passing Guarantee 100% Money Back Assurance

Following Questions and Answers are all new published by Lpi Official Exam Center

- Instant Download After Purchase
- 100% Money Back Guarantee
- 365 Days Free Update
- 800,000+ Satisfied Customers

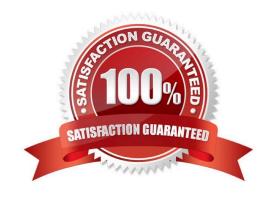

# VCE & PDF PassApply.com

## https://www.passapply.com/300-100.html

2024 Latest passapply 300-100 PDF and VCE dumps Download

#### **QUESTION 1**

A. Idap

| In order to generate an individual log file for each of the machines connecting to a Samba server, which of the following statements must be used in the Samba configuration file?                                    |
|----------------------------------------------------------------------------------------------------|
| A. log file = /var/log/samba/log.%c                                                                                                    |
| B. log file = /var/log/samba/log.%M                                                                                                    |
| C. log file = /var/log/samba/log.%m                                                                                                    |
| D. log file = /var/log/samba/log.%l                                                                                                    |
| Correct Answer: C                                                                                                    |
| QUESTION 2                                                                                                    |
| The command is used on a Samba server to modify the SID in an existing NT profile.                                                                                                    |
| A. profiles                                                                                                    |
| Correct Answer: A                                                                                                    |
| QUESTION 3                                                                                                    |
| Which of the following ports are open by default on a Samba 4 Active Directory Domain Controller? (Choose three.)                                                                                                    |
| A. 443/TCP                                                                                                    |
| B. 138/TCP                                                                                                    |
| C. 389/TCP                                                                                                    |
| D. 445/TCP                                                                                                    |
| E. 53/TCP                                                                                                    |
| Correct Answer: BCD                                                                                                    |
| QUESTION 4                                                                                                    |
| When configuring an OpenLDAP server to act as a proxy to a Microsoft Active Directory server, what is the correct database type for this stanza of the slapd.conf file? database suffix "cn=users,dc=testcorp,dc=com" |

subordinate rebind-as-user uri "ldap: //dc1.testcorp.com/" chase-referrals yes

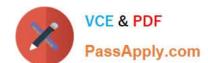

### https://www.passapply.com/300-100.html 2024 Latest passapply 300-100 PDF and VCE dumps Download

Correct Answer: A

#### **QUESTION 5**

Which parameter must be added to the name resolve order directive in order to use broadcasts in Samba name resolution? (Specify ONLY the parameter name.)

A. bcast

Correct Answer: A

300-100 PDF Dumps

300-100 VCE Dumps

300-100 Study Guide